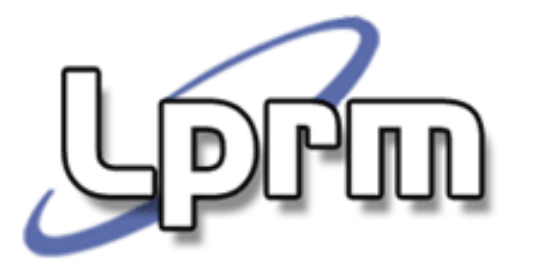

# Sistemas de Arquivos

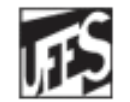

Universidade Federal do Espírito Santo Departamento de Informática

# **Hw**

http://www.inf.ufes.br/~rgomes/so.htm

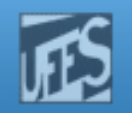

# Funções de um SO

- **Gerência de processos**
- **Exercia de memória**
- Gerência de Arquivos
- Gerência de I/O
- **Service Service Sistema de Proteção**

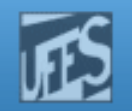

### Necessidade de Armazenamento

- $\Box$  Grandes quantidades de informação têm de ser armazenadas
- Informação armazenada tem de sobreviver ao fim do processo que a utiliza
- b. **Múltiplos processos devem poder acessar a** informação de um modo concorrente

### b. ARQUIVO

**- Abstra**  Abstração criada pelo S.O. para gerenciar e representar os dados

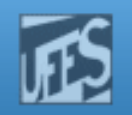

### Gerência de Arquivos

- $\Box$ **Oferece a abstração de arquivos (e diretórios)**
- b. Atividades suportadas
	- a. Primitivas para manipulação (chamadas de sistema para manipulação de arquivos)
		- **criar, deletar**
		- abrir, fechar
		- ler, escrever
		- posicionar
	- M. Mapeamento para memória secundária

### Estrutura Interna do Kernel UNIX

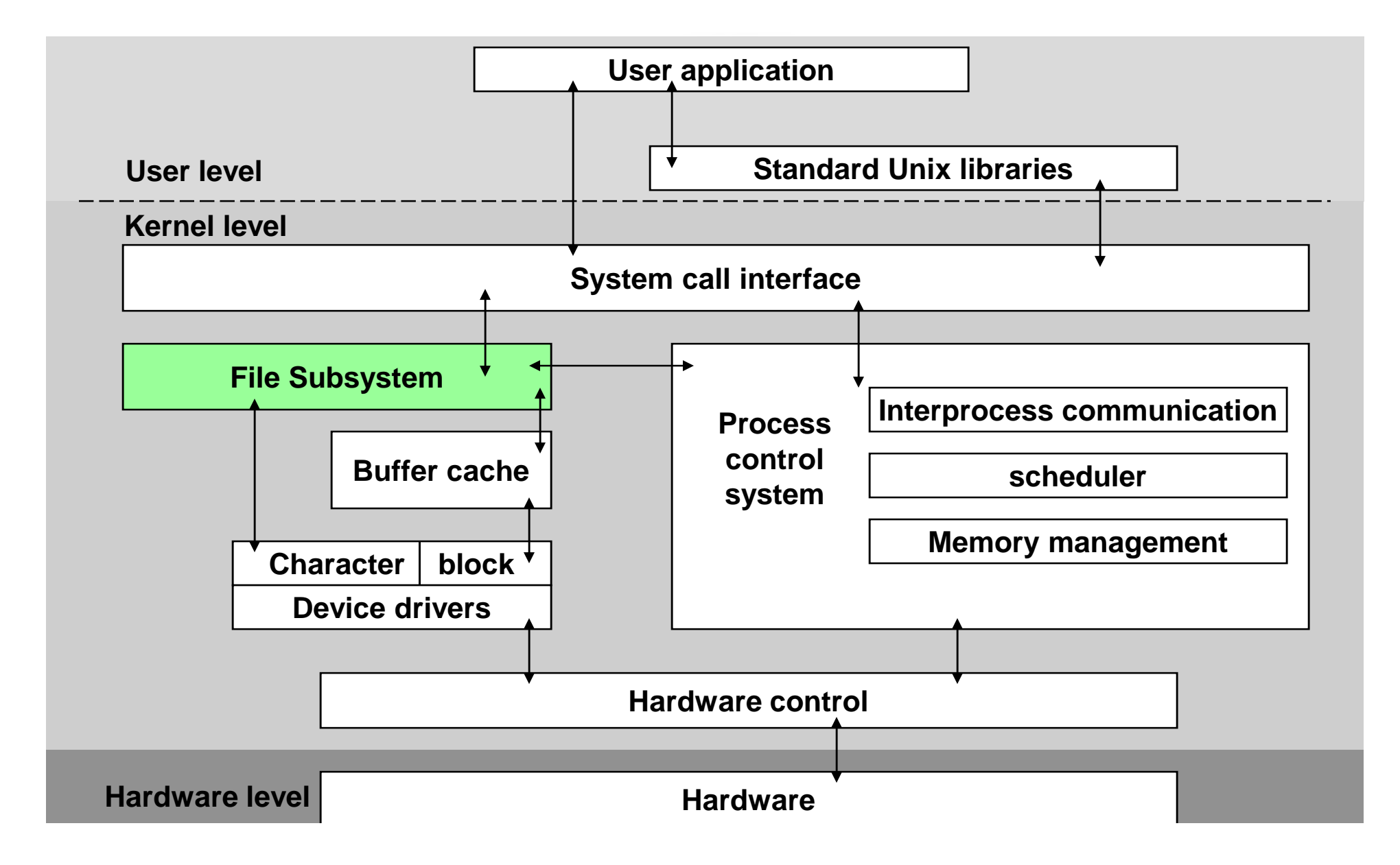

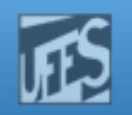

### Sistema de Arquivos

- F. ■ O que é?
	- Um conjunto de arquivos, diretórios, descritores e estruturas de dados auxiliares gerenciados pelo sub sistema de gerência de arquivos
	- П **Permitem estruturar o armazenamento e a recuperação de dados**  persistentes em um ou mais dispositivos de memória secundária(discos ou bandas magnéticas)
- o, Arquivo
	- Um conjunto de dados persistentes, geralmente relacionados, П identificado por um nome
	- $\overline{\mathcal{A}}$  É composto por:
		- Nome: identifica o arquivo perante o utilizador
		- Descritor de arquvo: estrutura de dados em memória secundária com informação sobre o arquivo (dimensão, datas de criação, modificação eacesso, dono, autorizações de acesso)
		- Informação: dados guardados em memória secundáriaП

http://www.inf.ufes.br/~rgomes/so.htm

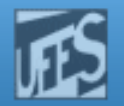

### Estrutura Interna de Arquivos (1)

PW

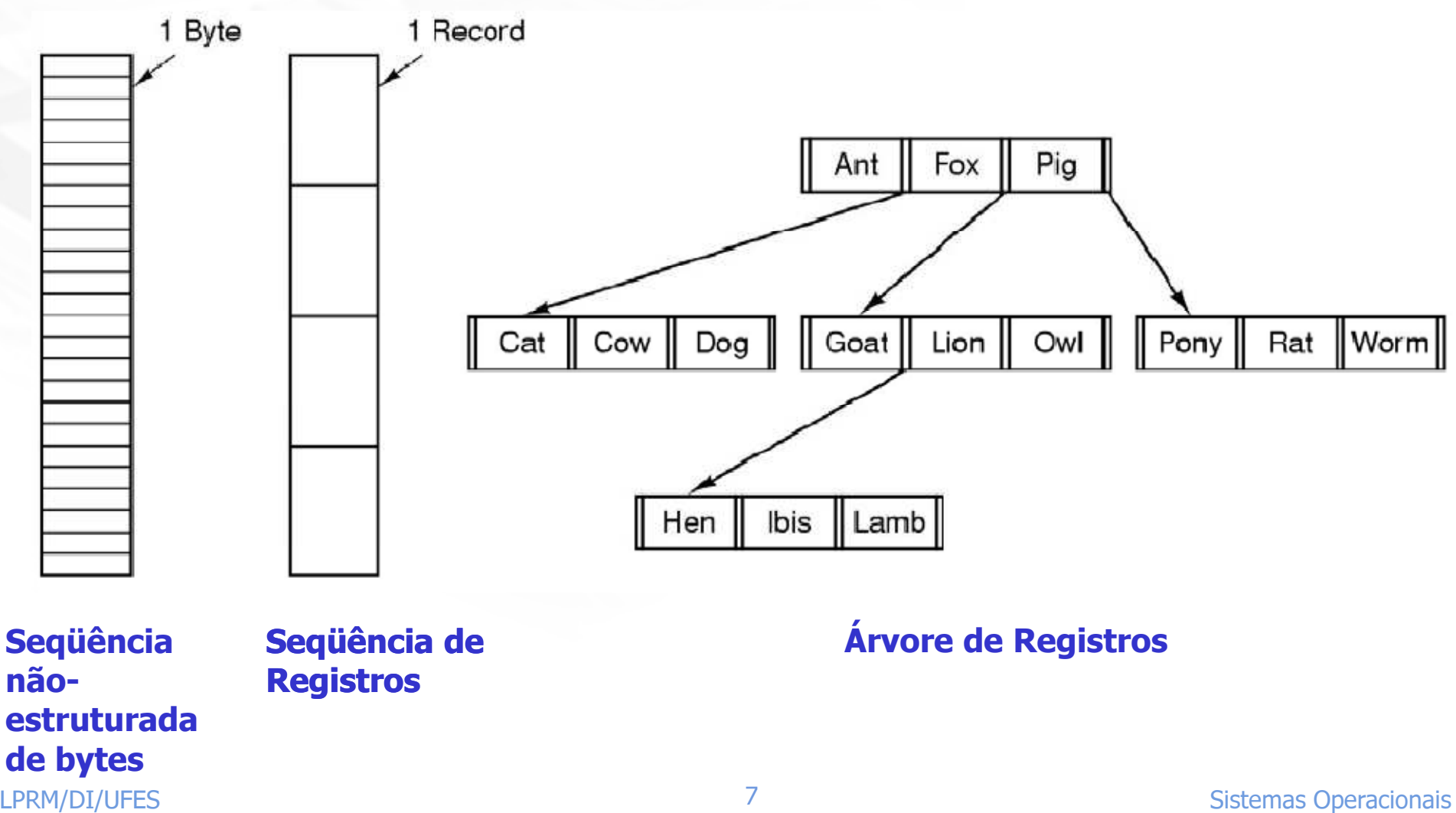

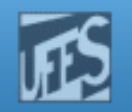

### Estrutura Interna de Arquivos (2)

- $\Box$  Seqüência não-estruturada de bytes
	- M. Forma mais simples de organização de arquivos
	- P. Sistema de arquivos não impõe nenhuma estrutura lógica para os dados, a aplicação deve definir toda a organização
	- M. Vantagem: flexibilidade para criar estruturas de dados, porém todo o controle de dados é de responsabilidade daaplicação
	- M. Estratégia adotada tanto pelo UNIX quanto pelo Windows

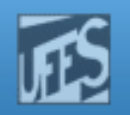

### Estrutura Interna de Arquivos (3)

- $\Box$  Seqüência de Registros
	- M. Em geral, registros de tamanho fixo
	- P. Operação de leitura retorna um registro
	- F. Operação de escrita sobrepõe/anexa um registro
- $\Box$  Árvore de Registros
	- M. **E Cada registro é associado a uma chave**
	- P. Árvore ordenada pela chave
	- P. Computadores de grande porte / aplicações que fazem muita leitura aleatória

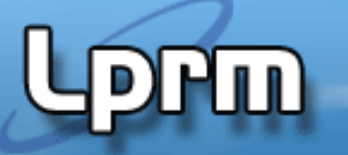

http://www.inf.ufes.br/~rgomes/so.htm

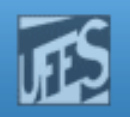

### Tipos de Arquivos (1)

- $\Box$  Arquivos Regulares
	- M. Arquivos ASCII
	- P. ■ Binários
		- Apresentam uma estrutura interna conhecida pelo S.O.
- $\Box$ **Diretórios** 
	- M. Arquivos do sistema
	- M. Mantêm a estrutura do Sistemas de Arquivos

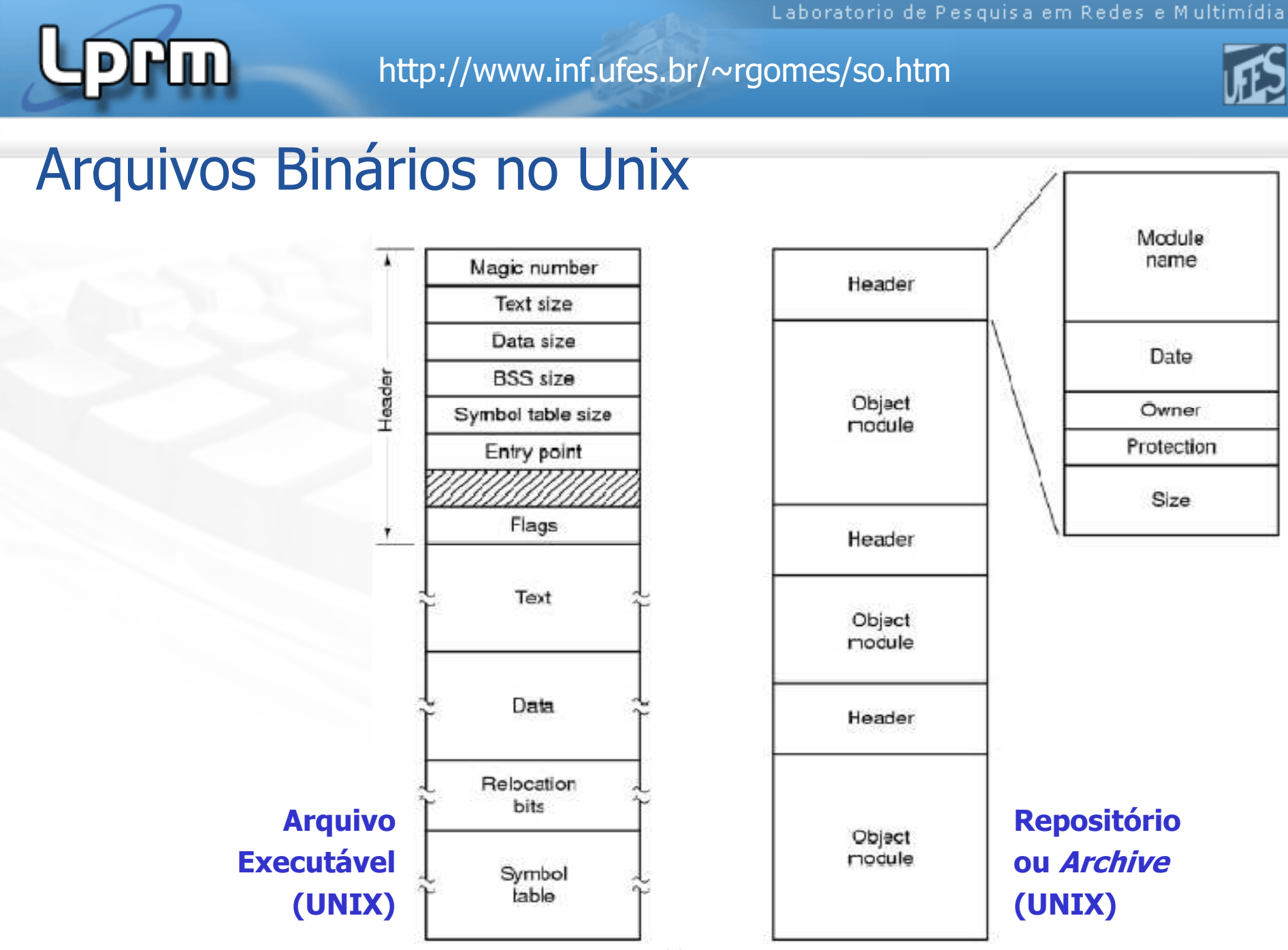

11 Sistemas Operacionais

# **Lippin**

http://www.inf.ufes.br/~rgomes/so.htm

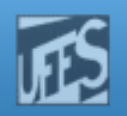

### Operações sobre Arquivos

- $\overline{\mathbb{R}^2}$  Dependem do tipo
	- create
	- delete
	- $\mathcal{L}_{\mathcal{A}}$ open
	- closem.
	- read
	- **v**rite  $\mathbf{r}$
	- $\mathcal{L}_{\mathcal{A}}$ append
	- $\overline{\phantom{a}}$ seek
	- $\overline{\mathbb{R}}$ get attributes
	- $\mathbf{r}$ set attributes
	- $\overline{\phantom{a}}$ rename

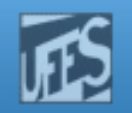

## Diretórios (1)

- o, Modo como o sistema organiza os diferentes arquivos contidos num disco
- n. É a estrutura de dados que contém entradas associadas aos arquivos
	- H localização física, nome, organização e demais atributos
- o, **Quando um arquivo é aberto, o sistema operacional procura** a sua entrada na estrutura de diretórios
- o, As informações do arquivo são armazenadas em uma tabelamantida na memória principal(tabela de arquivo abertos)
	- П Fundamental para aumentar o desempenho das operações com arquivos

http://www.inf.ufes.br/~rgomes/so.htm

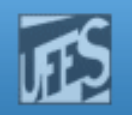

## Diretórios (2)

- $\Box$ Sistemas de Diretório em Nível Único
	- M. **Implementação mais simples**
	- P. Existe apenas um único diretório contendo todos os arquivos do disco
	- P. Bastante limitado já que não permite que usuários criem arquivos com o mesmo nome
		- **Isso ocasionaria um conflito no acesso aos arquivos**

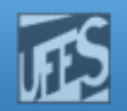

## Diretórios (3)

Ш

### П Estrutura de diretórios com dois níveis

- Para cada usuário existe um diretório particular e assim poderia criar arquivos com qualquer nome.
- Deve haver um nível de diretório adicional para controle que é indexado pelo nome do usuário
	- Cada entrada aponta para a. o diretório pessoal.

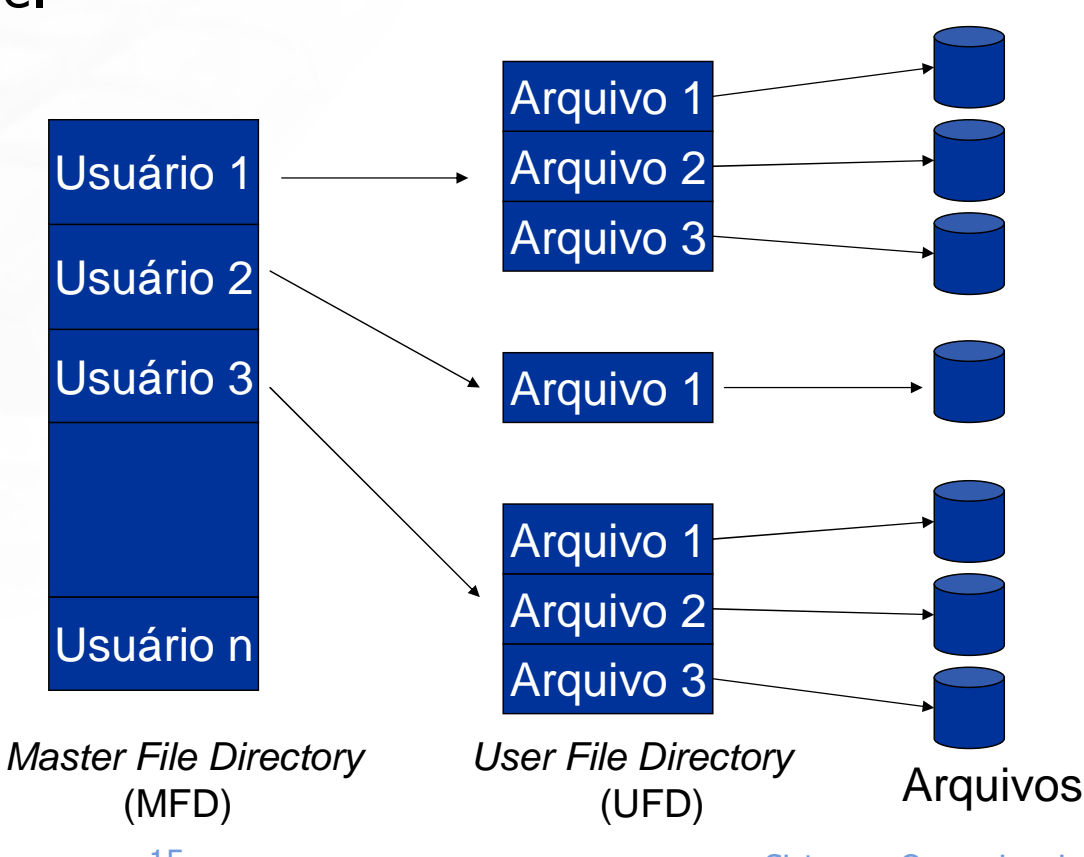

15 Sistemas Operacionais

http://www.inf.ufes.br/~rgomes/so.htm

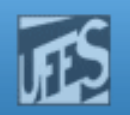

## Diretórios (4)

- $\Box$ **Estrutura de diretórios Hierárquicos** 
	- M. Adotado pela maioria dos sistemas operacionais
	- P. **Logicamente melhor organizado**
	- F. É possível criar quantos diretórios quiser
	- P. Um diretório pode conter arquivos e outros diretórios (chamados subdiretórios)
	- P. Cada arquivo possui um **path** único que descreve todos os diretórios da raiz (MFD – Master File Directory) até o diretório onde o arquivo está ligado
	- P. Na maioria dos S.O.s os diretórios são tratados como arquivos tendo atributos e identificação

**Prin** 

http://www.inf.ufes.br/~rgomes/so.htm

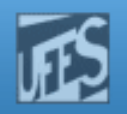

### Diretórios (4)

### $\Box$ **Estrutura de diretórios Hierárquicos** (cont.)

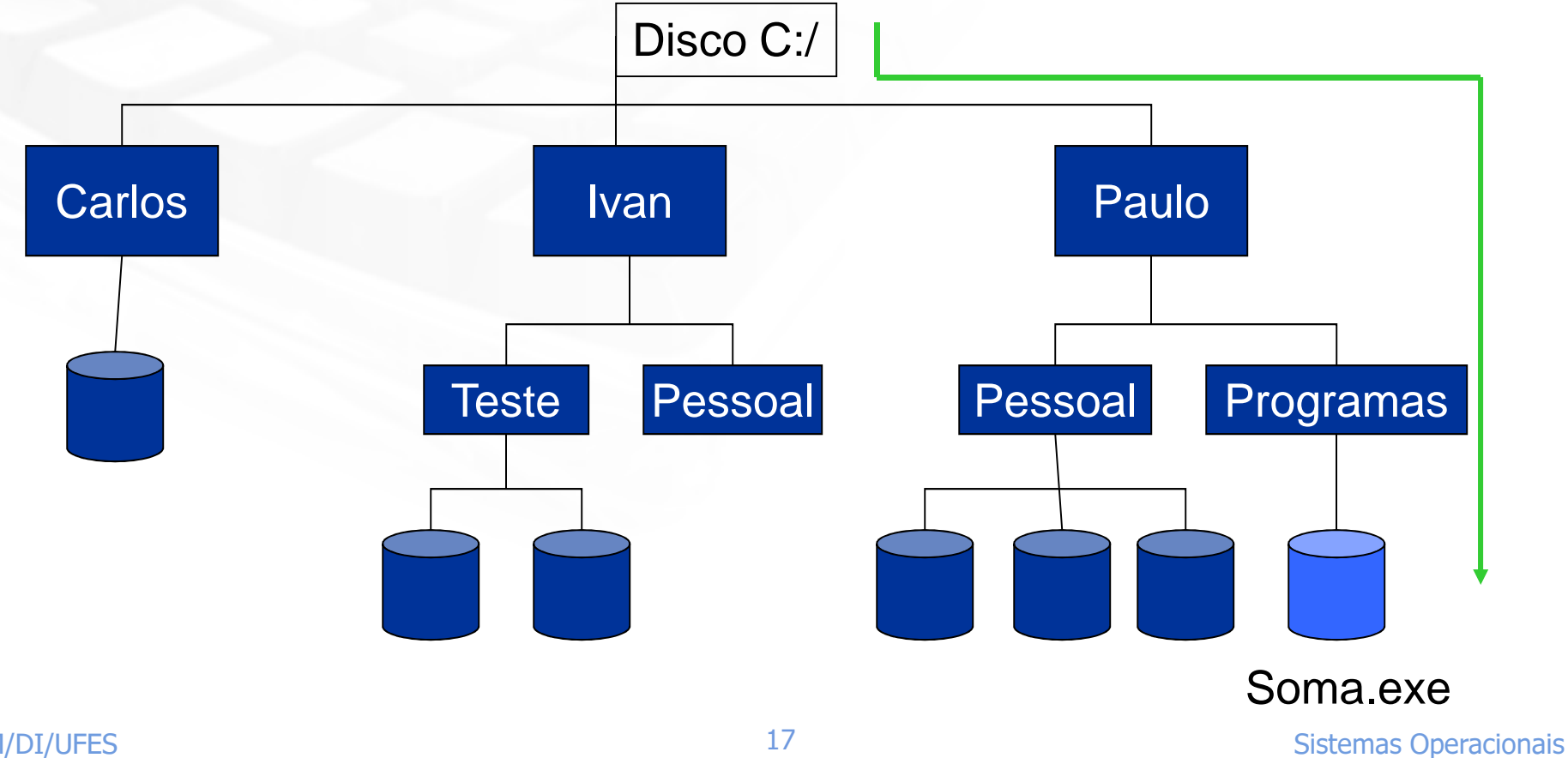

LPRM/DI/UFES

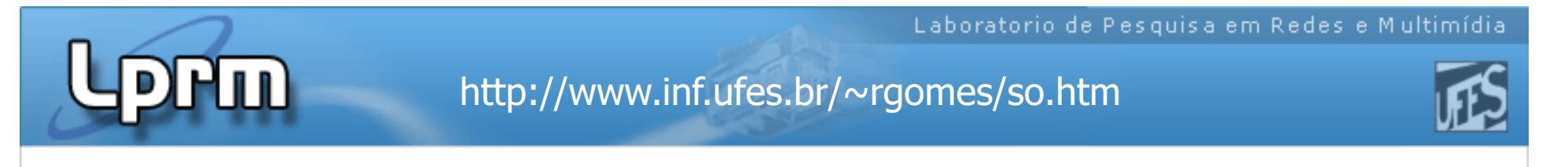

### Esquema do Sistema de Arquivos (1)

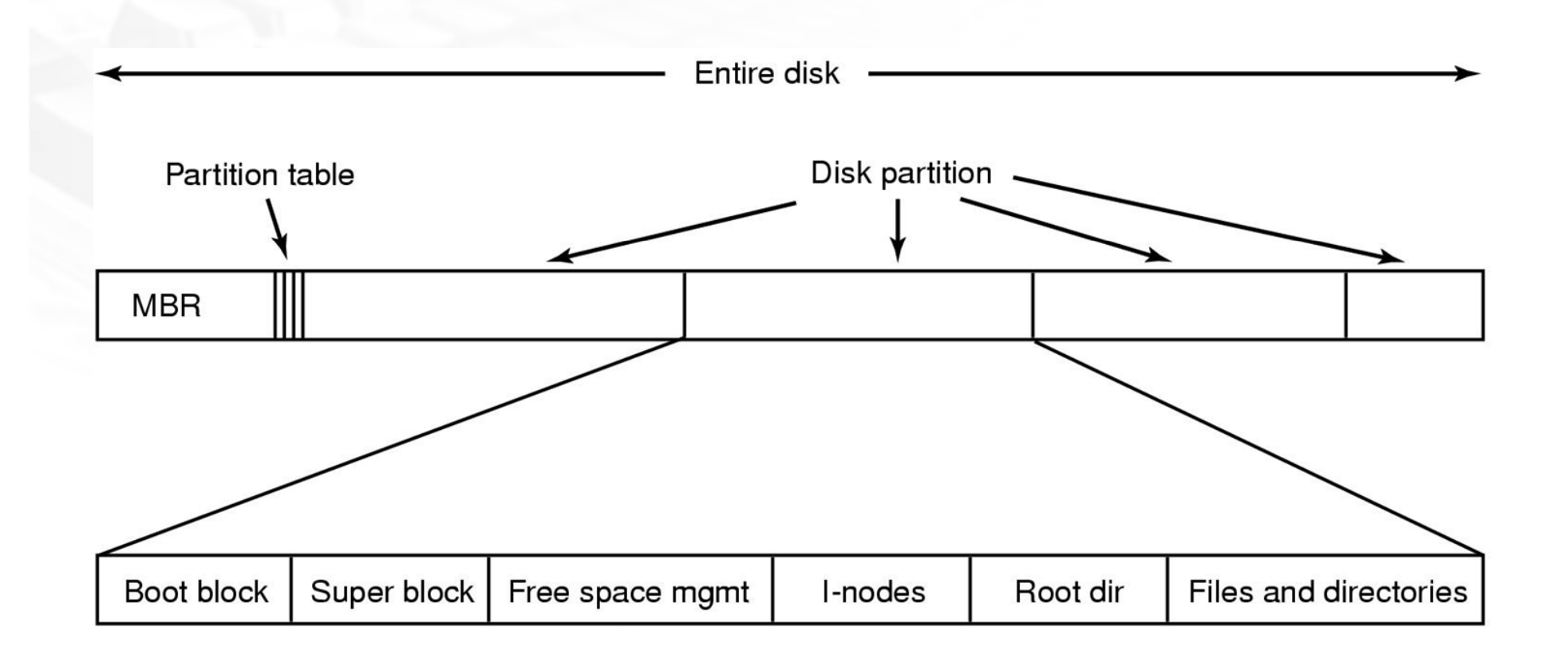

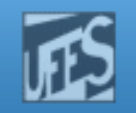

### Esquema do Sistema de Arquivos (2)

- F. A maioria dos discos é dividida em uma ou mais partições com Sistemas de arquivos independentes para cada partição
- o, ■ O setor 0 do disco é chamado de *Master Boot Record* (MBR)
- F. Na inicialização do sistema, a BIOS lê e executa o MBR
	- O programa do MBR localiza a partição ativa, lê seu primeiro bloco, a. chamado de bloco de boot
	- П O programa no bloco de boot carrega o S.O. contido na partição
- F. O esquema da partição varia de um S.O. para outro, mas é comum:
	- $\overline{\phantom{a}}$ A definição de um **SuperBloco**: contém os principais parâmetros do sistema de arquivos (tipo, no. de blocos, etc.)
	- П As informações sobre os blocos livres

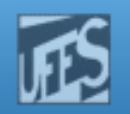

## Implementação de Arquivos (1)

- o, Alocação Contígua
	- П Consiste em armazenar um arquivo em blocos seqüencialmente dispostos
	- O sistema localiza um arquivo através do endereço do primeiro bloco e da sua extensão em blocos
	- П **O acesso é bastante simples**
	- П Seu principal problema é a alocação de novos arquivos nos espaçoslivres
		- **Para armazenar um arquivo que ocupa n blocos, é necessário uma** cadeia com **n** blocos dispostos seqüencialmente no disco
	- H Além disso, como determinar o espaço necessário a um arquivo que possa se estender depois da sua criação?
		- Pré-alocação (fragmentação interna)

**Prin** 

http://www.inf.ufes.br/~rgomes/so.htm

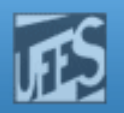

### Implementação de Arquivos (2)

F. **Alocação Contígua** (cont.)

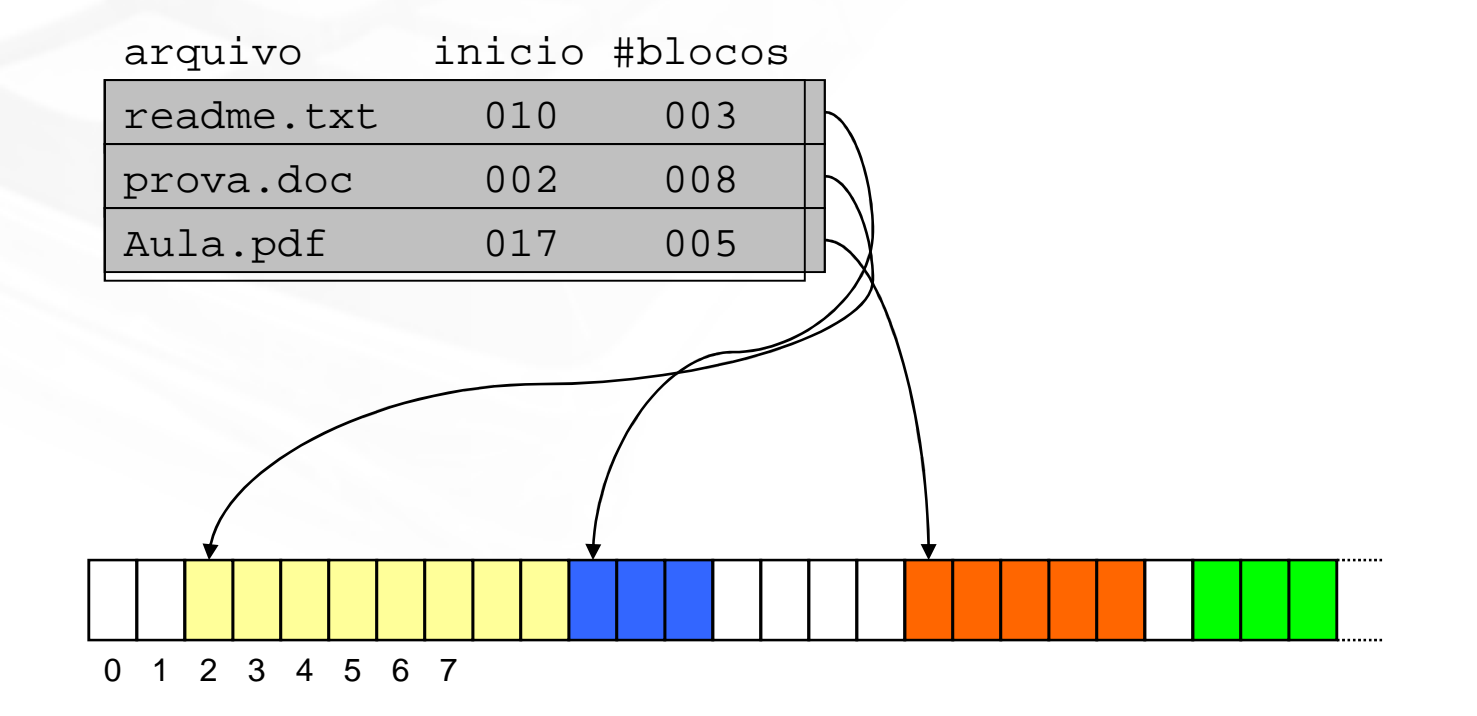

 $\ln$ 

http://www.inf.ufes.br/~rgomes/so.htm

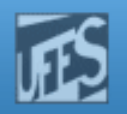

## Implementação de Arquivos (3)

F. **Alocação Contígua** (cont.)

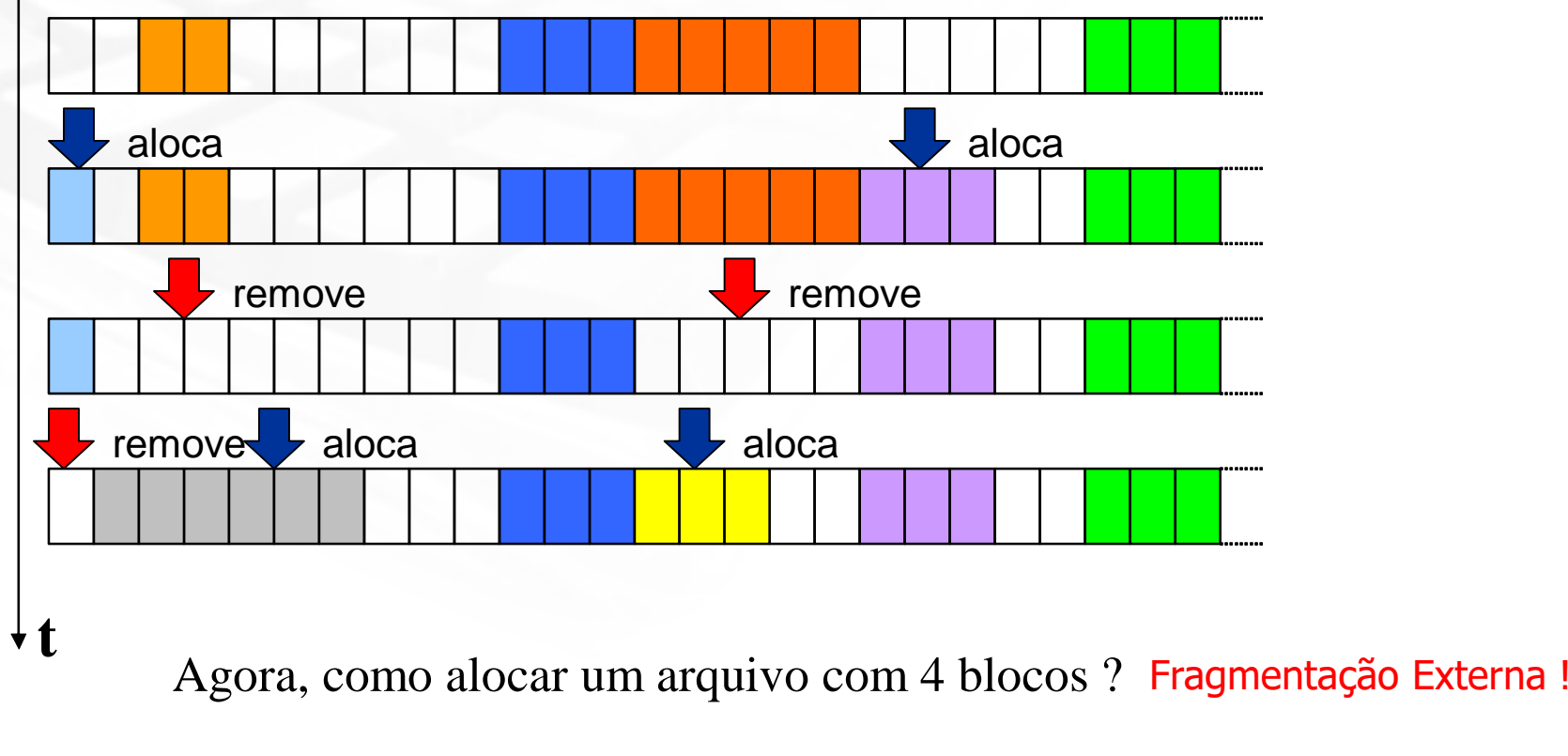

E se o arquivo fosse dividido em Blocos lógicos?

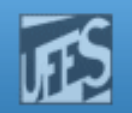

### Implementação de Arquivos (4)

- $\Box$ **Alocação por Lista Encadeada** 
	- O arquivo e organizado como i O arquivo é organizado como um conjunto de blocos ligados no disco
	- Cada bloco dev Cada bloco deve possuir um ponteiro para o bloco seguinte
	- ∎ Aument Aumenta o tempo de acesso ao arquivo, pois o disco deve deslocar-se diversas vezes para acessar todos os blocos
	- M. É necessário que o disco seja desfragmentado periodicamente
	- Esta alocacao **Esta alocação só permite acesso seqüencial**
	- M. **Desperdício de espaço nos blocos com armazenamento** de ponteiros

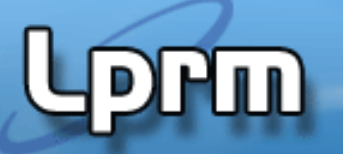

http://www.inf.ufes.br/~rgomes/so.htm

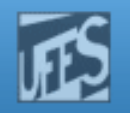

### Implementação de Arquivos (5)

b. **Alocação por Lista Encadeada** (cont.)

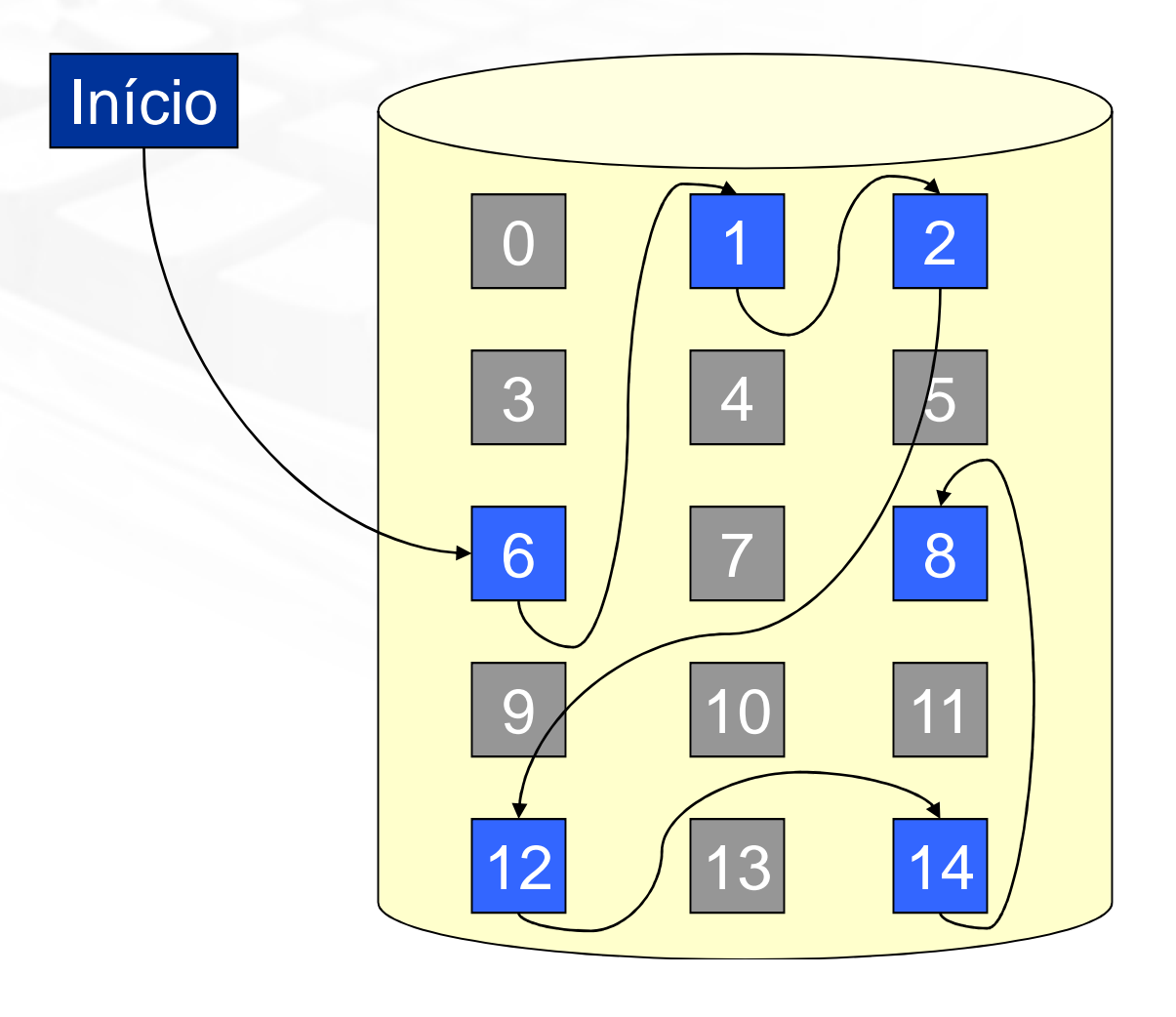

Sistemas Operacionais

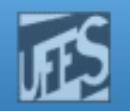

## Implementação de Arquivos (6)

- $\Box$  Alocação por Lista Encadeada usando Tabela na Memória
	- M. Mantém os ponteiros de todos os blocos de arquivos em uma única estrutura denominada Tabela de Alocação de Arquivos
		- **FAT** (File Allocation Table)
	- M. Vantagens:
		- Permitir o acesso direto aos blocos
		- Não mantém informações de controle dentro dos blocos de dados
	- П FAT : Esquema usado pelo MS-DOS (FAT-16), Win95,Win98, Windows Millennium Edition (FAT-32)

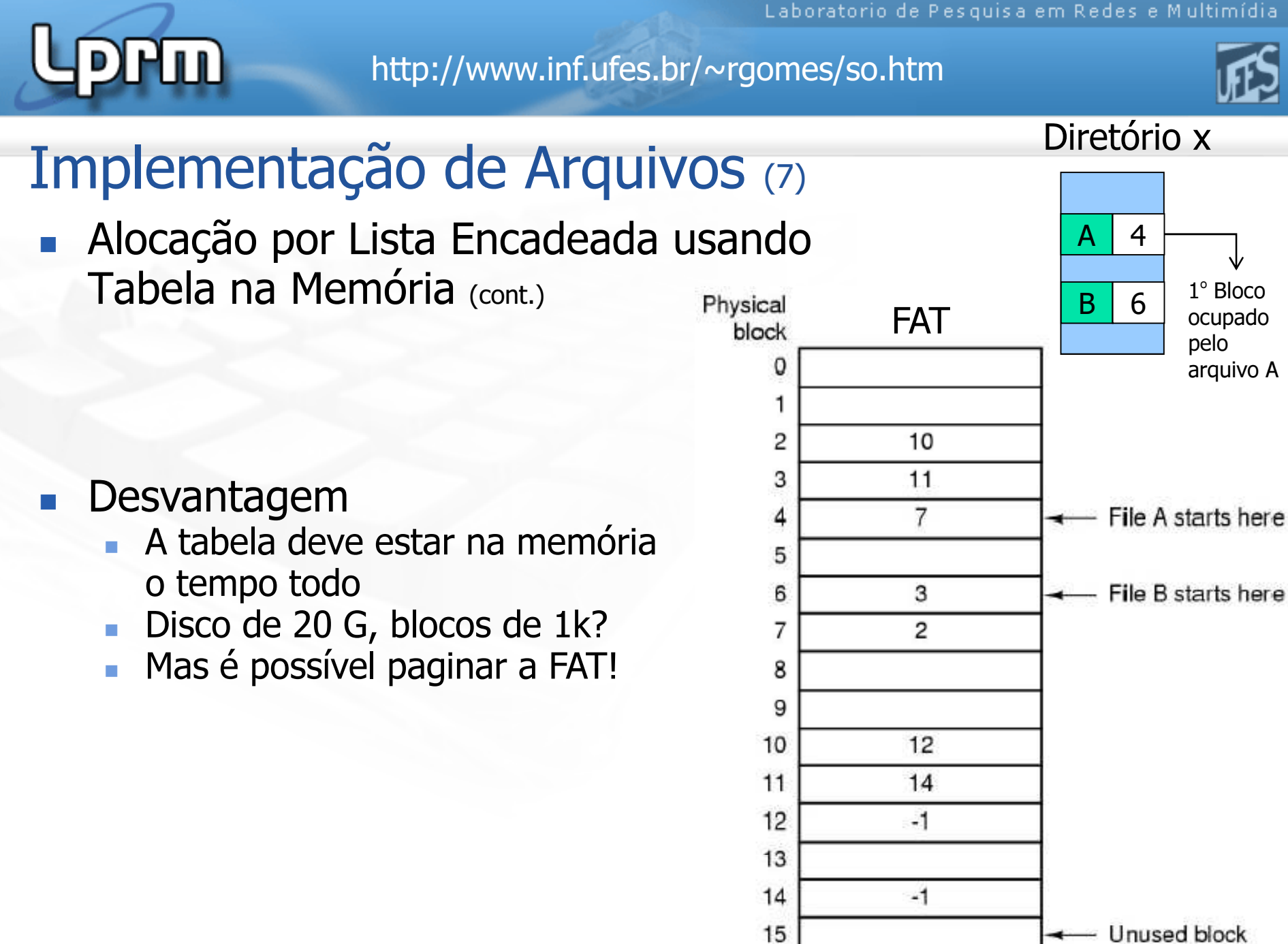

LPRM/DI/UFES

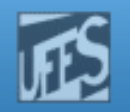

### Implementação de Arquivos (8)

- b. ■ i-nodes
	- Cada arquivo possui uma tabela (i-node) no disco
	- O i-node só precisa estar na h memória quando o arquivo correspondente estiver aberto
	- $\overline{\phantom{a}}$  Ocupa menos espaço que a FAT
		- Tamanho da FAT cresce linearmente com o tamanho do disco
		- I-nodes requerem um espaço proporcional à quantidade máxima de arquivos abertos
- $_{\sf LPRM/DI/UFE}$ go UNIX П Usados por sistemas baseados

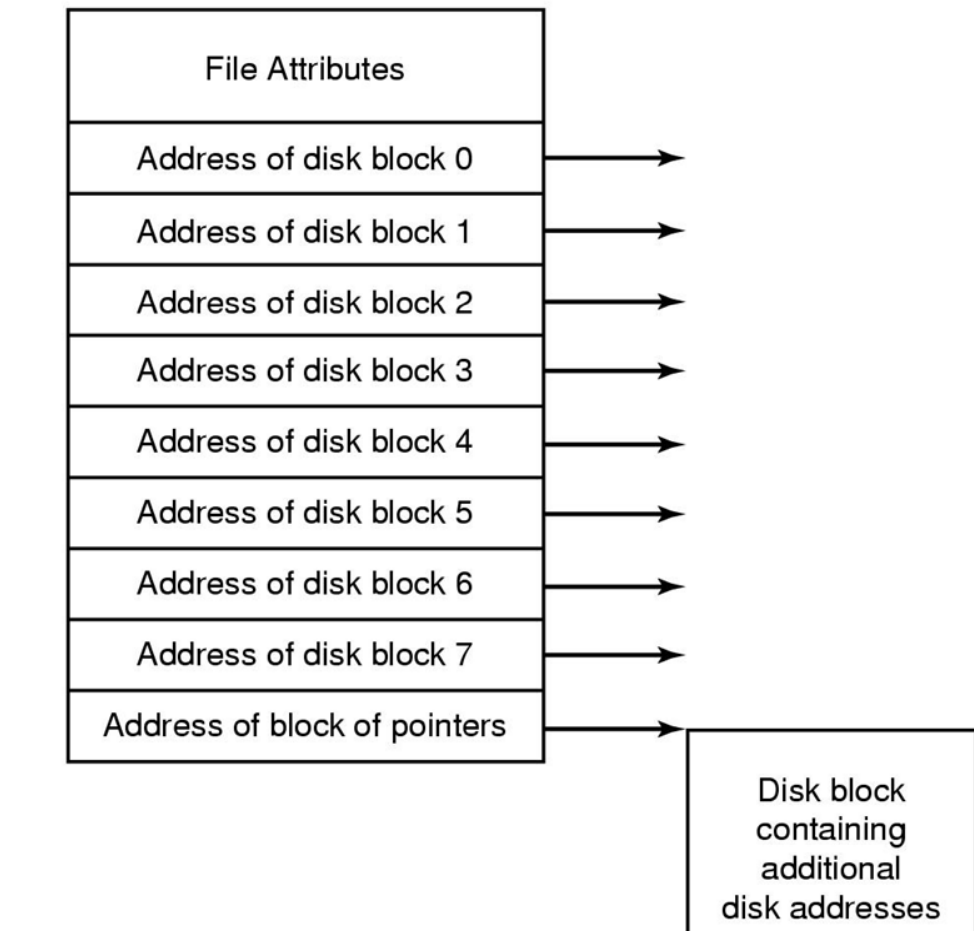

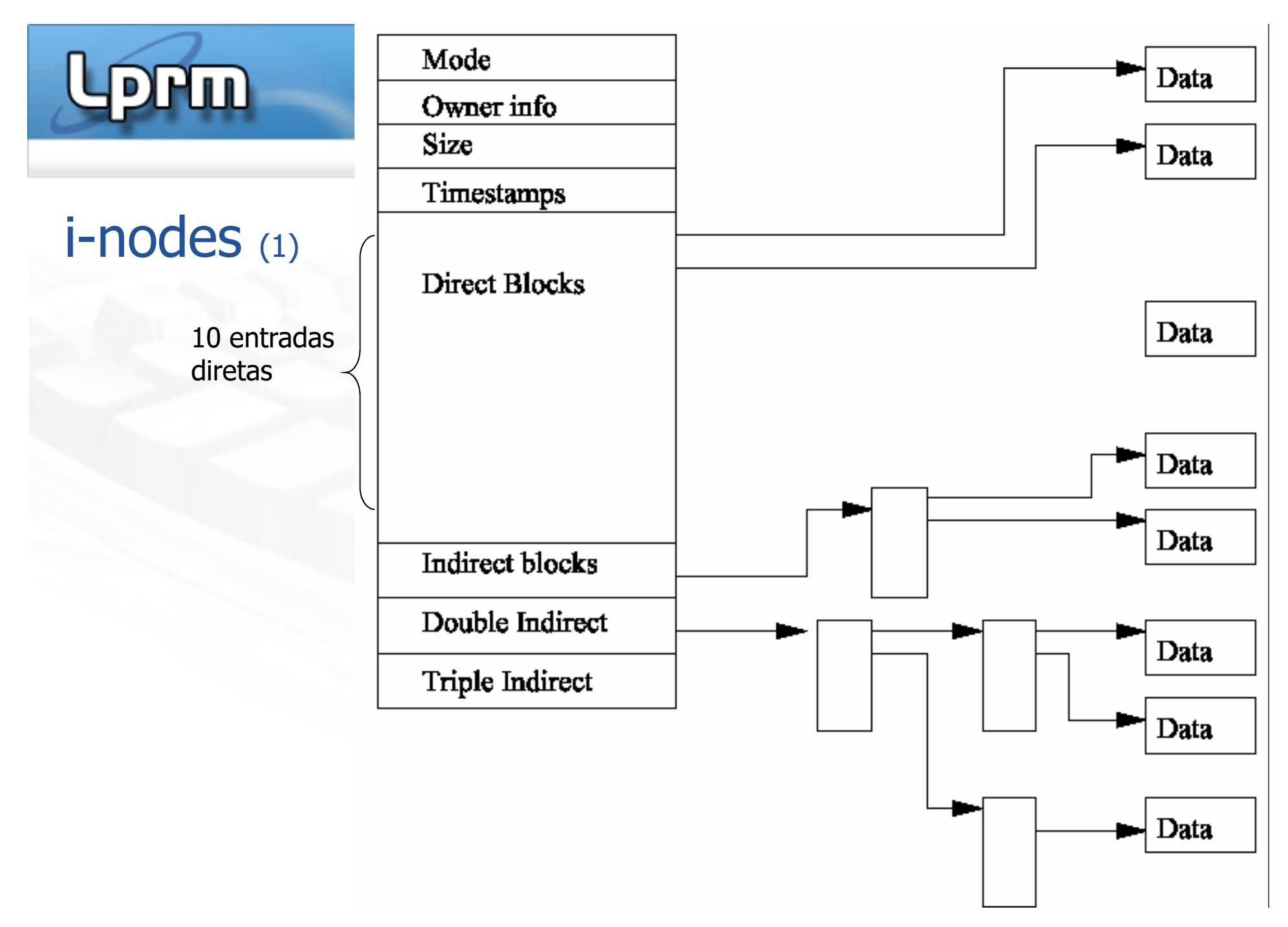

<sup>28</sup> Sistemas Operacionais

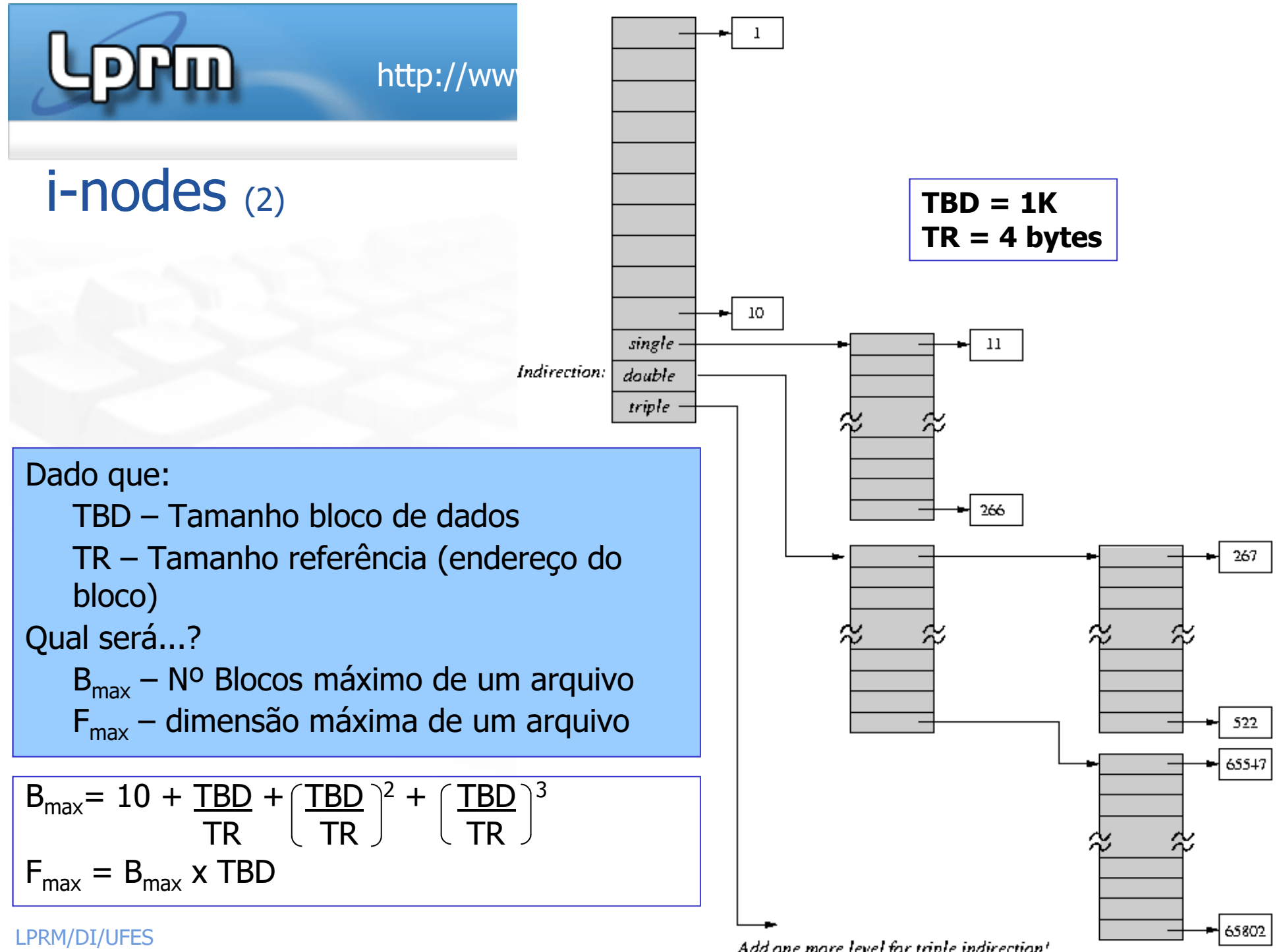

LPRM/DI/UFES

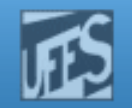

### Relação entre Diretórios e i-nodes (1)

k. **Diretórios incluem nomes de arquivos e referências** para os respectivos i-nodes

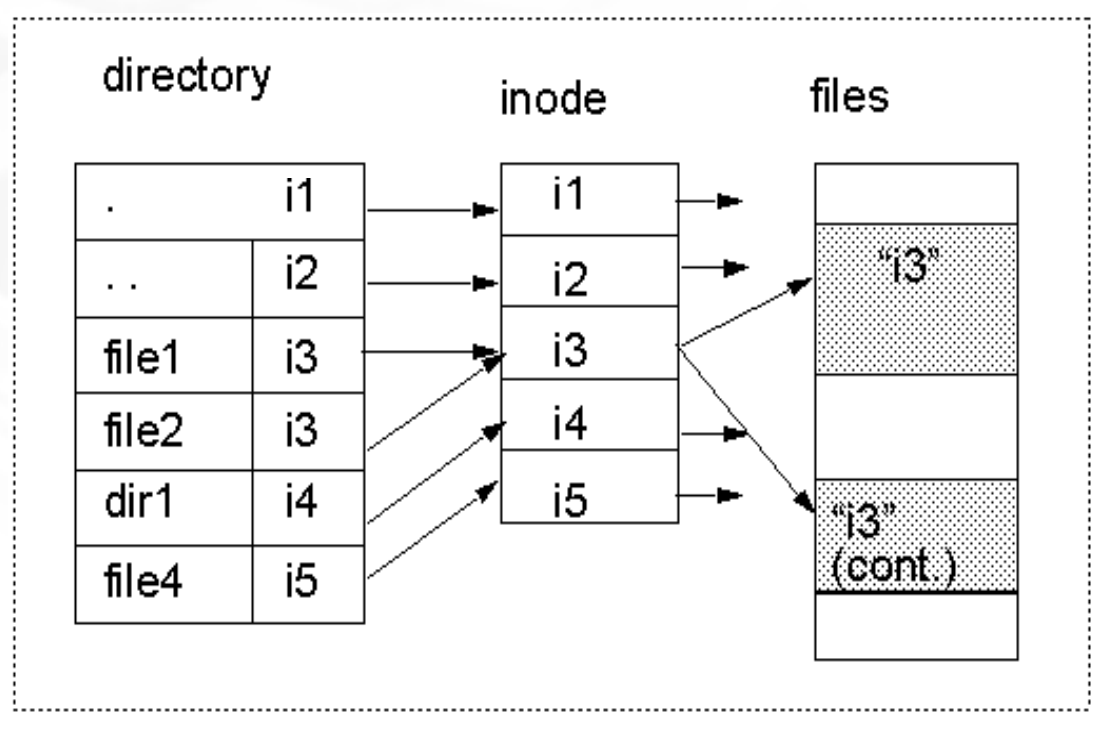

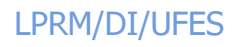

.<br>Hud

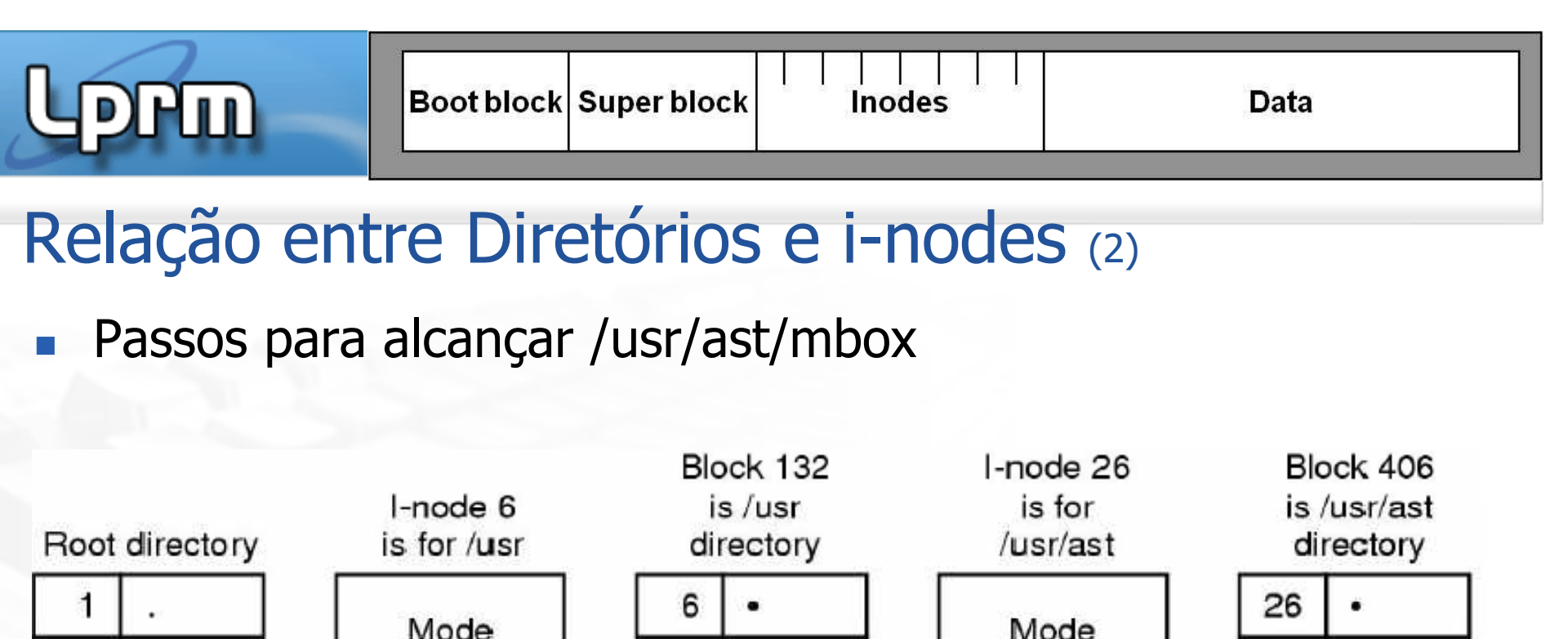

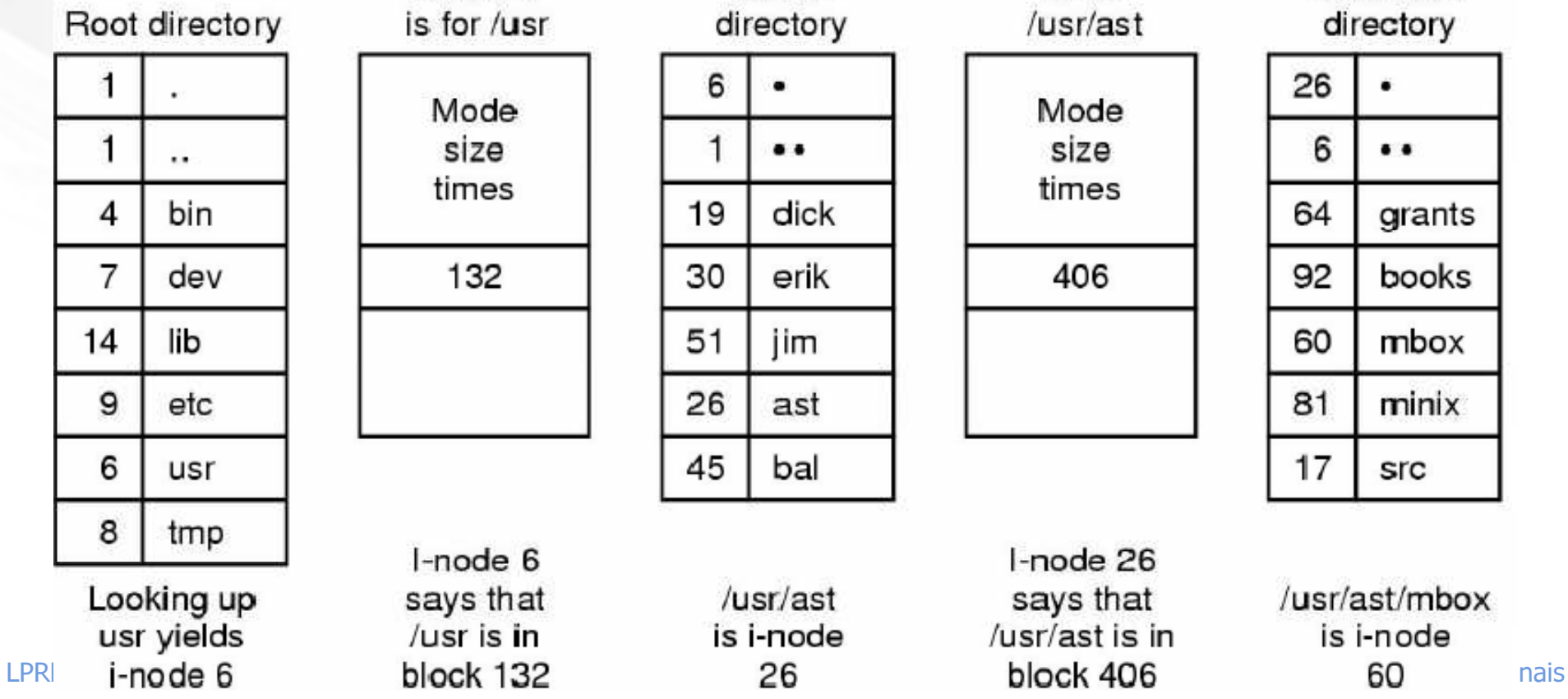

http://www.inf.ufes.br/~rgomes/so.htm

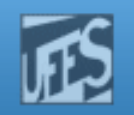

## Referências

- $\Box$  A. S. Tanenbaum, ''Sistemas Operacionais Modernos'', 2a. Edição, Editora Prentice-Hall, 2003.
	- M. Capítulo 6 (até seção 6.3.2 inclusa, seção 6.4.5 e seção 6.5)
- a. Silberschatz A. G.; Galvin P. B.; Gagne G.; ''Fundamentos de Sistemas Operacionais'', 6a. Edição, Editora LTC, 2004.
	- ä. Capítulo 11 (até seção 11.3 inclusa)
- × Deitel H. M.; Deitel P. J.; Choffnes D. R.; "Sistemas Operacionais", 3ª. Edição, Editora Prentice-Hall, 2005
	- F. Capítulo 13